# Vérification et qualité du catalogage

## Contrôles qui passent par la recherche dans Alma

La recherche d'Alma permet de faire plusieurs requêtes, sans passer par l'analytique, qui permet de suivre son activité de signalement.

On peut notamment avoir une vue rapide sur les types de documents, les exceptions de circulation etc pour une ou plusieurs localisations, voire une bibliothèque entière.

En effet, si on interroge une localisation via l'index exemplaires physiques la colonne de gauche propose des facettes :

### Périmètre de bibliothèque : E **Sciences de l'homme**

Type de matériel de **l'exemplaire** DVD (1766) Fascicule (24) Livre (5263)

#### **Bibliothèque**

BU Sciences de l'... (7053)

#### Collection

 $\langle$ 

Médecine, pharmaco... (1) Psychologie (1) STAPS (5)

#### Type de processus

```
En cours de traitement (9)
Manquant (4)
Perdu (22)
Prêt (146)
Rayon des réservatio... (6)
-Moins
```
On y retrouve le type de matériel (ce qui permet de vérifier que les types de matériel utilisés sont bien ceux qui ont été définis), les types de processus et les collections (c'est-àdire les sélections documentaires) etc.

### Périmètre de bibliothèque : E **Sciences de l'homme**

### Type de matériel de **l'exemplaire** DVD (1766) Fascicule (24)

Livre (5263)

### **Exception de circulation**

consultation sur pla... (26) empruntable soir et ... (3)

#### **Localisation physique**

Action sociale (2140) DVDthèque (1795) Humanités et lan... (2693) Métiers de l'étudia... (425)

#### Type de processus

En cours de traitement (9) Manquant (4) Perdu (22)  $+$  Plus (2)

 $\,$ 

### $\langle$

Si on clique sur la bibliothèque, les facettes se déploient pour présenter le détail des localisations et les exceptions de circulation.

## Cibler les notices sans PPN peut permettre de repérer les doublons ou les PPN mal formés :

Dans la recherche avancée, index "Titres physiques" :

Dans la première ligne sélectionner Holding : Localisation physique permanente = Choisir la bibliothèque que vous voulez interroger et ne cocher que les localisations qui comprennent des documents qui sont signalés dans le sudoc (sortir les localisations Matériel, acquisitions etc.)

Ajouter une ligne dans l'index Notice bibliographique : Autre numéro de système = ne contient pas la phrase = (PPN)

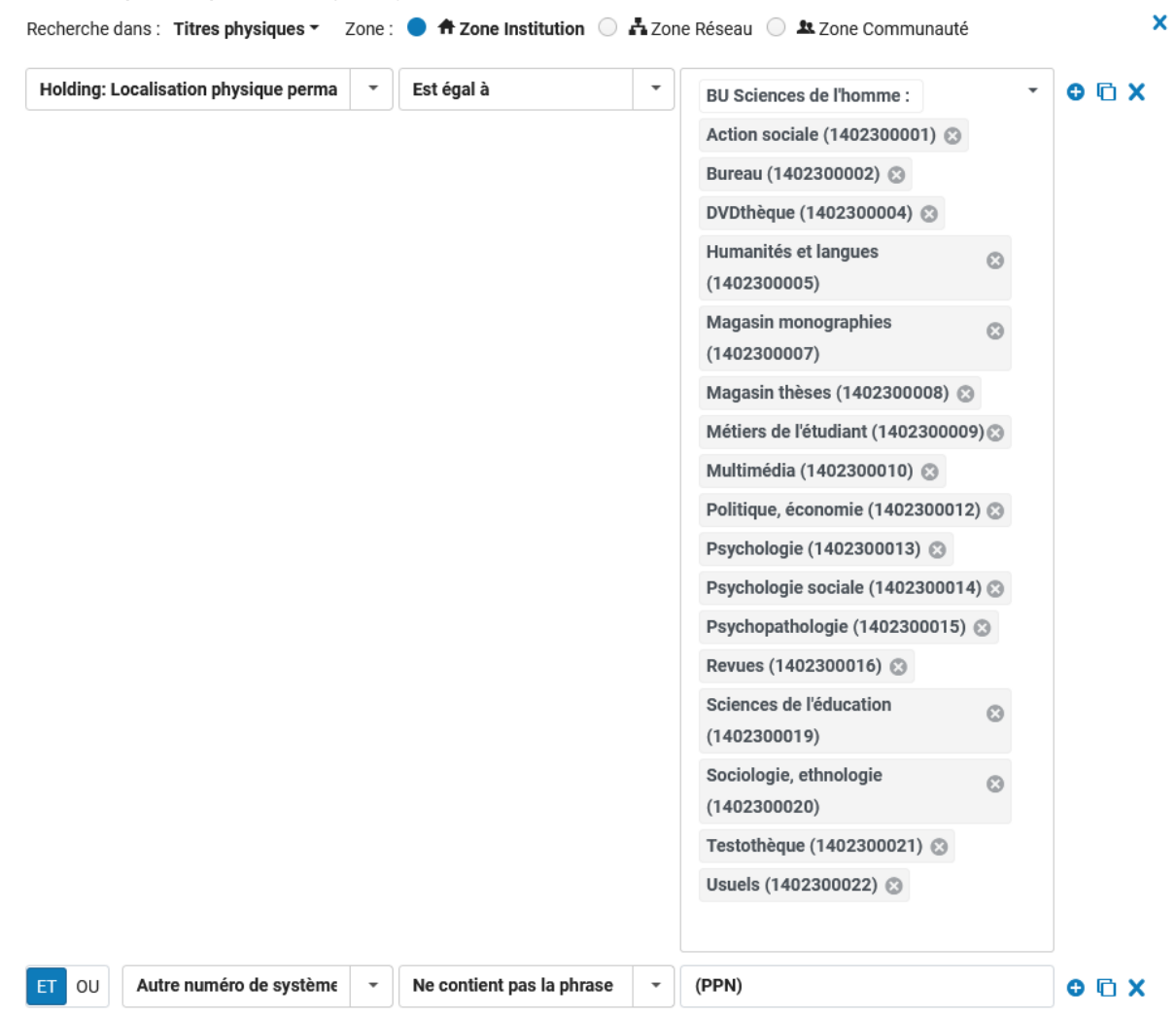

Pour traiter les résultats : faire la recherche dans la zone réseau de l'ISBN par exemple ou du titre/auteur. Si vous trouvez un doublon (une notice avec l'exemplaire mais sans ppn et une notice avec le ppn mais sans l'exemplaire) : procéder à la fusion.

Si vous ne trouvez pas de doublon dans Alma, il faut retrouver la notice dans le sudoc et vérifier la présence d'un exemplaire pour votre bibliothèque. S'il y en a un, il faut faire une modification de la notice pour relancer l'import vers Alma, s'il n'y en a pas, se localiser suffira à relancer l'import. Reporter le PPN dans la notice Alma.

### Repérer les notices de fonds sans exemplaires

Dans la recherche avancée, index "Titres physiques" :

Dans la première ligne sélectionner :

Holding : A des exemplaires = Non

Ajouter une ligne dans l'index

Holding : Ne pas publier (Holding) = Non (Pour éviter d'avoir dans vos résultats les notices qui n'ont pas d'inventaires pour une raison tout à fait normale, par exemple les numéros thématiques de périodiques.

Ajouter une ligne pour sélectionner quelle(s) bibliothèque(s) ou localisations vous voulez interroger.

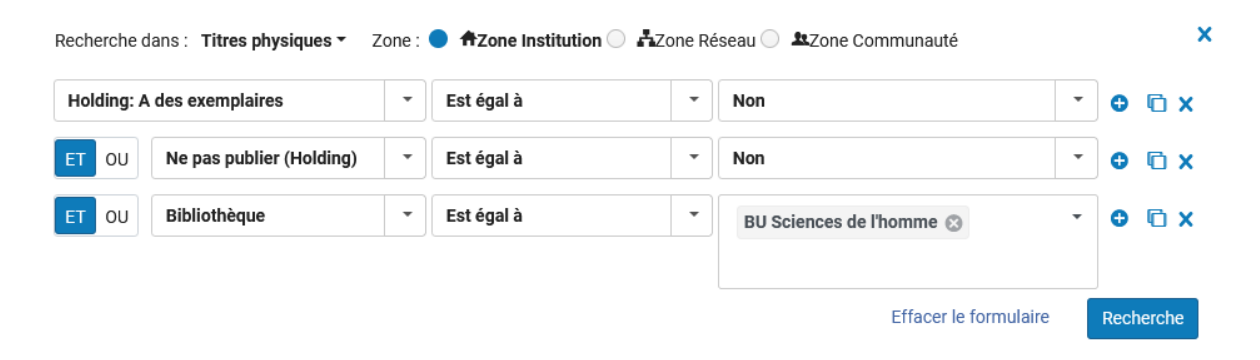

Les résultats affichés permettent de voir rapidement le problème , qu'il ne reste plus qu'à corriger ! ( vérification dans le sudoc si l'exemplaire existe toujours, dans les rayons etc…et soit recréer l'exemplaire manquant, soit finir le nettoyage : suppression de la notice de fonds et éventuellement de la notice bib)

| <b><i><u>System</u></i></b><br><b>Institutions</b><br>of via catherday<br><b>Programme</b><br><b>CONTRACTOR</b><br>л |   | Institutions et vie culturelles / sous la direction de Guy Saez<br>Livre Par Saez, Guy (Paris : la Documentation française,<br><b>Langue: Français</b><br>DL 2005)<br>ISBN: 2-11-005573-1<br>Sujet: Équipements culturels Diffusion de la culture<br>Numéro de notice: (PPN)083750525<br>Politique culturelle et autres<br><b>Collection: Les notices</b><br>Date de modification: 06/04/2022 11:09:41 CEST<br>Date de création: 17/09/2018 11:42:43 CEST<br>Édition: 2e édition revue et augmentée |                                                                       |                           |                | <b>Identifiant MMS:</b><br>991003366319704672 | Modifier la notice                     | Notices de fonds |  |
|----------------------------------------------------------------------------------------------------|---|----------------------------------------------------------------------------------------------------|-----------------------------------------------------------------------|---------------------------|----------------|-----------------------------------------------|----------------------------------------|------------------|--|
|                                                                                                    | ≪ | $\bullet$ Physique (5)<br>Bibliothèque                                                                                                    | 5 Holdings   3 exemplaire(s) sur 3 sont disponible(s)<br>Localisation |                           | Cote           | Numéro d'entrée                               | Disponibilité des                      | Notice associée  |  |
|                                                                                                    |   | <b>BU SVS - Josy Reiffers</b>                                                                                                    | $\odot$<br>-1 - Grande salle                                          | Métiers des bibliothèques | <b>344 INS</b> |                                               | exemplaires<br>1 parmi 1 disponible(s) | $\sim$           |  |
|                                                                                                    |   | Bib. pluridisciplinaire                                                                                                    | Sciences de l'homme                                                   |                           | 306.42 INS     |                                               | 1 parmi 1 disponible(s)                | $\sim$           |  |
|                                                                                                    |   | <b>CRD INSPE Mérignac</b>                                                                                                    | <b>Droit</b>                                                          | Sociologie - Economie -   | 353.7 SAE      |                                               | ● 1 parmi 1 disponible(s)              | $\sim$           |  |
|                                                                                                    |   | <b>CRD INSPE Pau</b>                                                                                                    | <b>Sciences Sociales</b>                                              |                           | 353.7 INS      |                                               |                                        |                  |  |
|                                                                                                    |   | Médiaquitaine - Centre de<br>ressources et de<br>documentation                                                                                                    | Salle de lecture                                                      |                           | <b>344 INS</b> |                                               |                                        |                  |  |

Notices de fonds | Tous les exemplaires